# **CS062 DATA STRUCTURES AND ADVANCED PROGRAMMING**

# **20: Comparators**

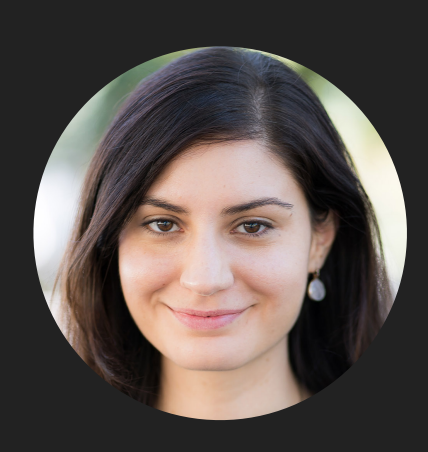

## **Alexandra Papoutsaki LECTURES**

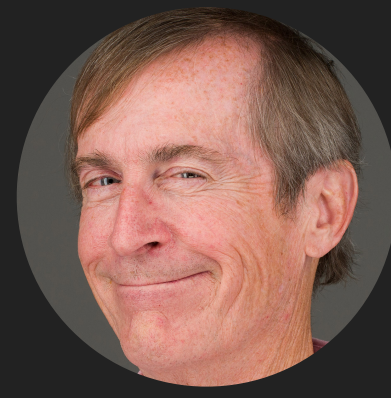

# **Mark Kampe LABS**

- ▸ Interface Comparable
- ▸ Interface Comparator
- ▸ Sorting

Comparable

- ▸ Interface with a single method that we need to implement: public int compareTo(T that)
- $\blacktriangleright$  Implement it so that v. compareTo(w):
	- $\triangleright$  Returns >0 if v is greater than w.
	- $\triangleright$  Returns < 0 if v is smaller than w.
	- ▶ Returns 0 if v is equal to w.
- ▶ Corresponds to natural ordering.

- ▸ Interface Comparable
- ▸ Interface Comparator
- ▸ Sorting

Comparator

- ▶ Sometimes the natural ordering is not the type of ordering we want.
- Comparator is an interface which allows us to dictate that kind of ordering we want by implementing the method: public int compare(T this, T that)
- ▸ Implement it so that compare(v, w):
	- $\triangleright$  Returns >0 if v is greater than w.
	- ▶ Returns <0 if v is smaller than w.
	- ▶ Returns 0 if v is equal to w.

- ▸ Interface Comparable
- ▸ Interface Comparator
- ▸ Sorting

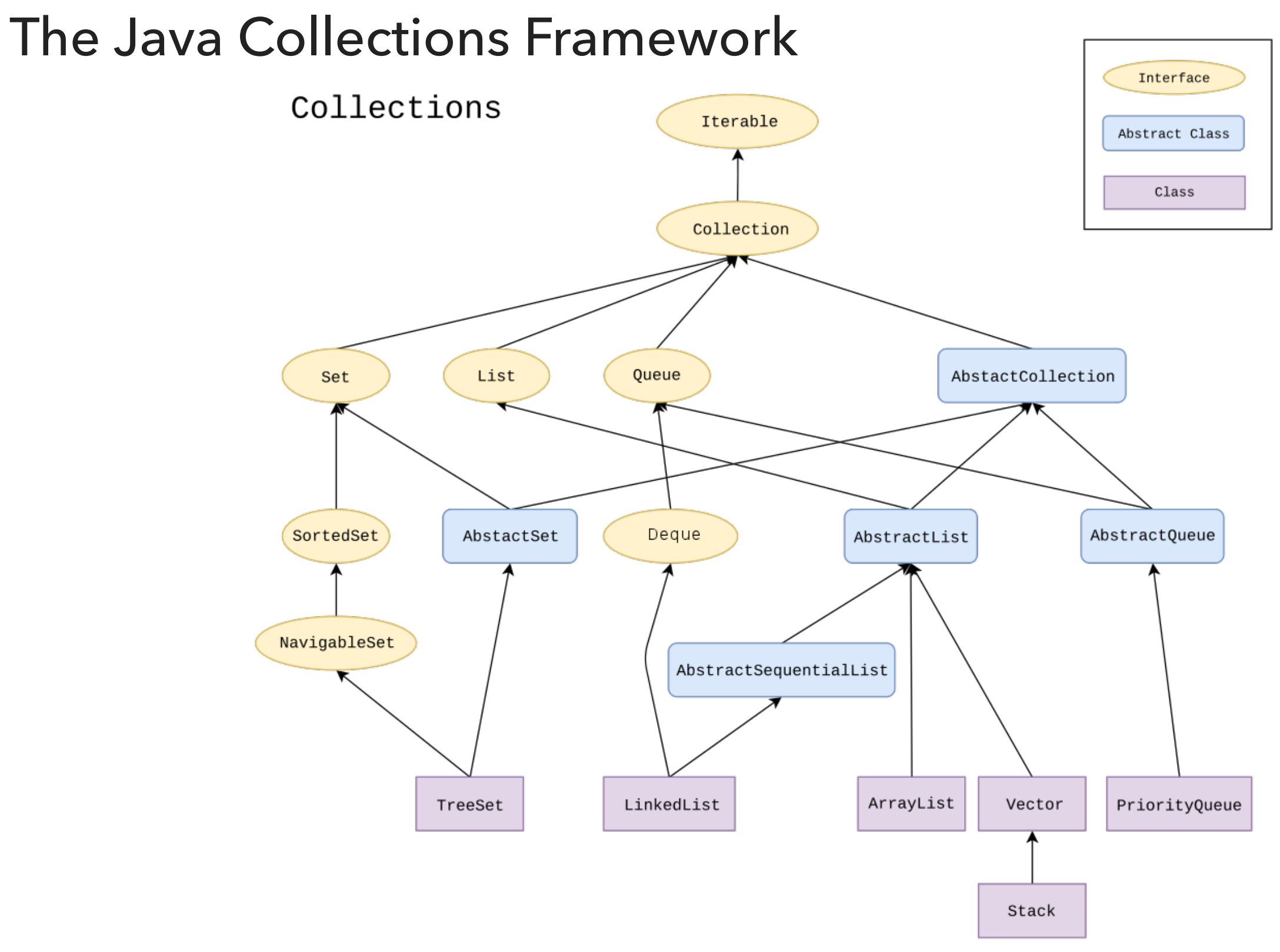

# Sorting Collections

- ‣ Collections class contains:
	- ‣ public static <T extends Comparable<? super T>> void sort(List<T> list)
	- ‣ Generic methods introduce their own type parameters.
	- ‣ Use extends with generics, even if the type parameter implements an interface.
- ‣ The class T itself or one of its ancestors implements Comparable.
- ‣ Collections.sort(list)
	- ‣ Implemented as optimized mergesort
	- ▶ If list's elements do not implement Comparable, throw ClassCastException.

Example: How can we sort Association objects?

- ‣ public class Association<K, V> protected K theKey; // key of the key-value pair protected V theValue; // value of key-value pair
- ‣ We want associations where we can order by key.

Make a comparable class.

```
public class ComparableAssociation<K extends Comparable<K>,V> 
extends Association<K,V> implements
Comparable<ComparableAssociation<K,V>>{
     public ComparableAssociation(K key, V value) {
          super(key,value);
    }
     public int compareTo(ComparableAssociation<K,V> that) {
          return this.getKey().compareTo(that.getKey());
     } 
  ...
}
‣Now we can use sort method!
```
### Sort a collection of ComparableAssociations

```
public static void main(String[] argv) {
      List<ComparableAssociation<Integer, String>> classesTaken = new
ArrayList<ComparableAssociation<Integer, String>>();
      // add professors and classes taken to a vector
      classesTaken.add(new ComparableAssociation<Integer, String>(1, "Barbara"));
      classesTaken.add(new ComparableAssociation<Integer, String>(3, "Bill"));
      classesTaken.add(new ComparableAssociation<Integer, String>(2, "Duane"));
      classesTaken.add(new ComparableAssociation<Integer, String>(1, "Tom"));
```

```
Collections.sort(classesTaken);
```

```
for (ComparableAssociation<Integer, String> classX : classesTaken) {
   System.out.println(classX);
```

```
}
```
}

Altenative Sorting of Collections

- ‣ Collections class contains:
	- ‣ static <T> void sort(List<T> list, Comparator<? super  $T > c$ )
- ‣ Collections.sort(list, someComparator);
	- ‣ If list's elements do not implement Comparable or cannot be compared with Comparator, throw ClassCastException.

#### Example: Alternative sorting for Employees

```
public class Employee implements Comparable<Employee> {
```
 private int id; private String name; private int age; private long salary;

```
 // Many sort sequences can be created with different names.
 public static Comparator<Employee> NameComparator = new Comparator<Employee>() { 
     @Override
     public int compare(Employee e1, Employee e2) {
         return e1.getName().compareTo(e2.getName());
     }
 };
 public static Comparator<Employee> idComparator = new Comparator<Employee>() { 
     @Override
     public int compare(Employee e1, Employee e2) {
         return Integer.valueOf(e1.getId()).compareTo(Integer.valueOf(e2.getId()));
     }
 };
 public Employee() { }
 public Employee(int id, String name, int age, long salary){
    this.id = id;
     this.name = name;
    this.age = age; this.salary = salary;
 }
 //… setters and getters.
```
}

#### Example: Alternative sorting for Employees

```
 // Only one sort sequence can be created with in the class.
 @Override
 public int compareTo(Employee e) {
 //return Integer.valueOf(this.id).compareTo(Integer.valueOf(e.id));
 //return Character.toString(this.name.charAt(0)).compareToIgnoreCase(Character.toString(e.name.charAt(0)));
    if (this.id > e.id) {
         return 1;
     }else if(this.id < e.id){
         return -1;
     }else {
         return Character.toString(this.name.charAt(0)).compareToIgnoreCase(Character.toString(e.name.charAt(0)));
     }
 } 
 public static void main(String[] args) {
    Employee e1 = new Employee(5, "Yash", 22, 1000);
     Employee e2 = new Employee(8, "Tharun", 24, 25000);
     List<Employee> list = new ArrayList<Employee>();
     list.add(e1);
     list.add(e2);
     Collections.sort(list); // call @compareTo(o1)
     Collections.sort(list, Employee.nameComparator); // call @compare (o1,o2)
     Collections.sort(list, Employee.idComparator); // call @compare (o1,o2)
 }
```
- ▸ Interface Comparable
- ▸ Interface Comparator
- ▸ Sorting

### Readings:

- Textbook:
	- ▸ Chapter 2.1 (Page 247), Chapter 2.5 (Pages 338-339)
- Oracle Documentation:
	- ▸ Comparable: <https://docs.oracle.com/javase/8/docs/api/java/lang/Comparable.html>
	- ▸ Comparator: <https://docs.oracle.com/javase/8/docs/api/java/util/Comparator.html>